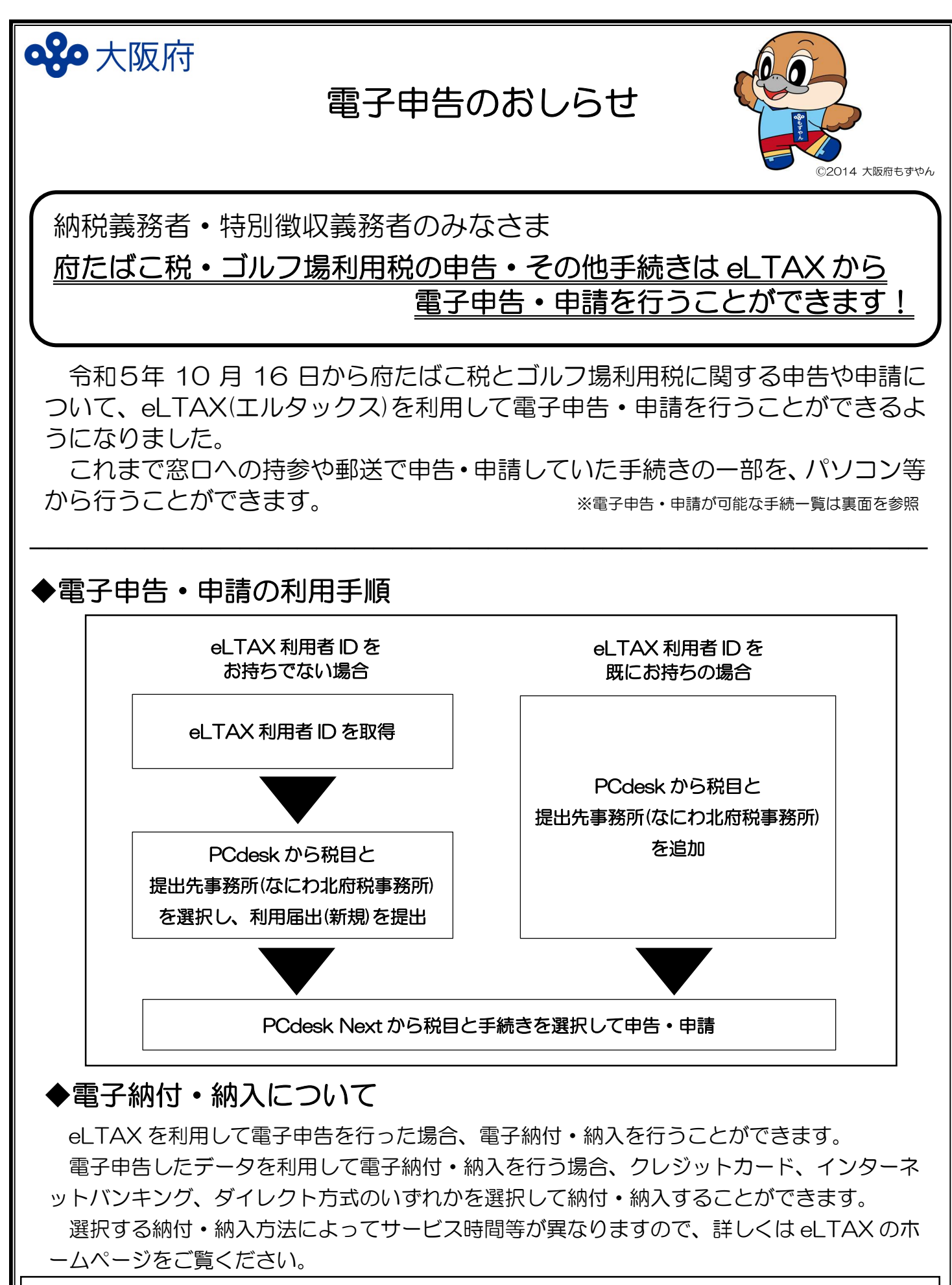

 電子申告・申請や電子納付・納入に関する詳しい情報や、 操作方法などは右の QR コードから各 HP にアクセス eLTAXホームページ https://www.eltax.lta.go.in してご確認ください。

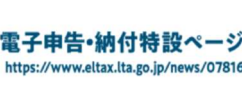

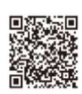

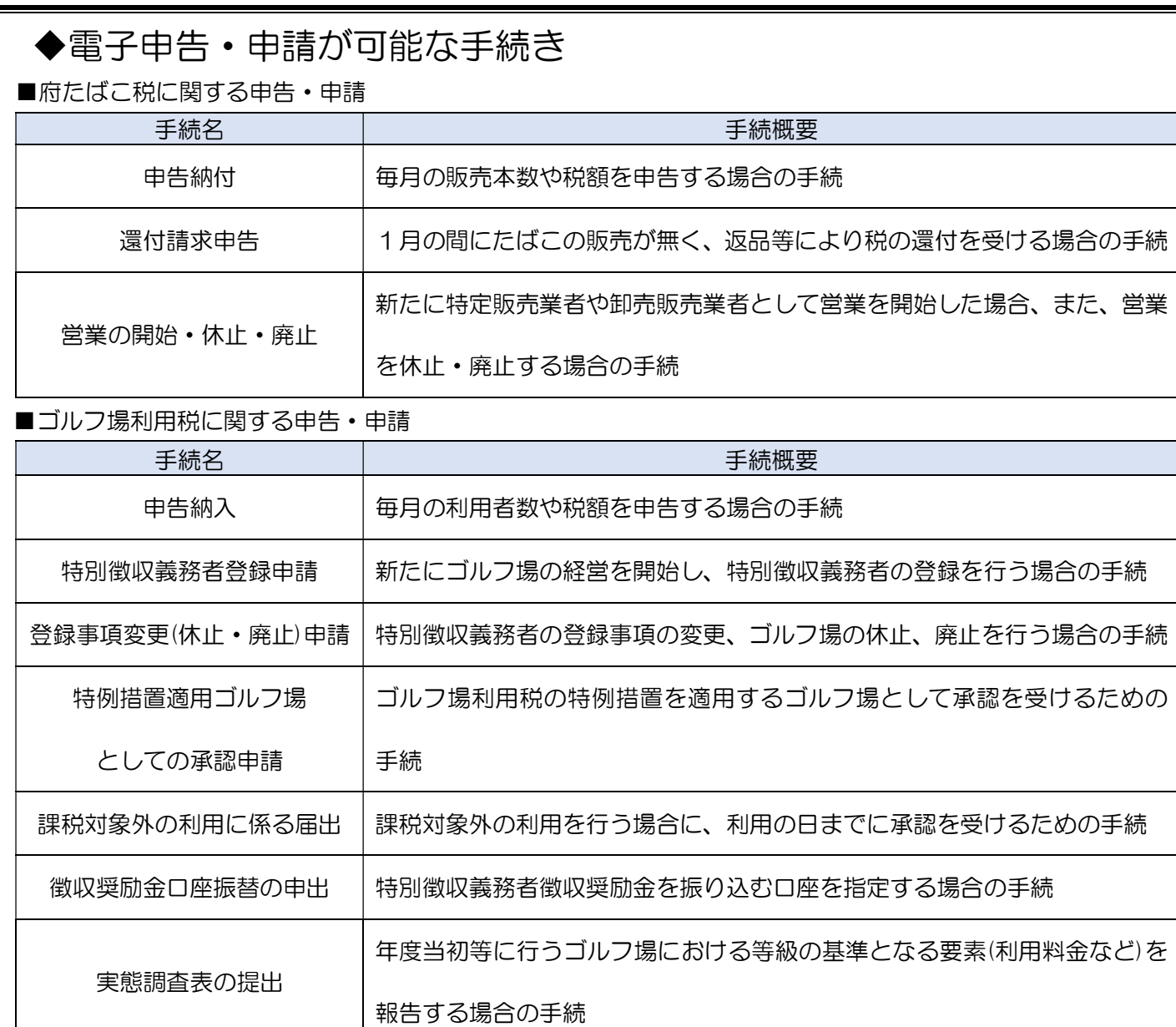

■税目に共通する申請

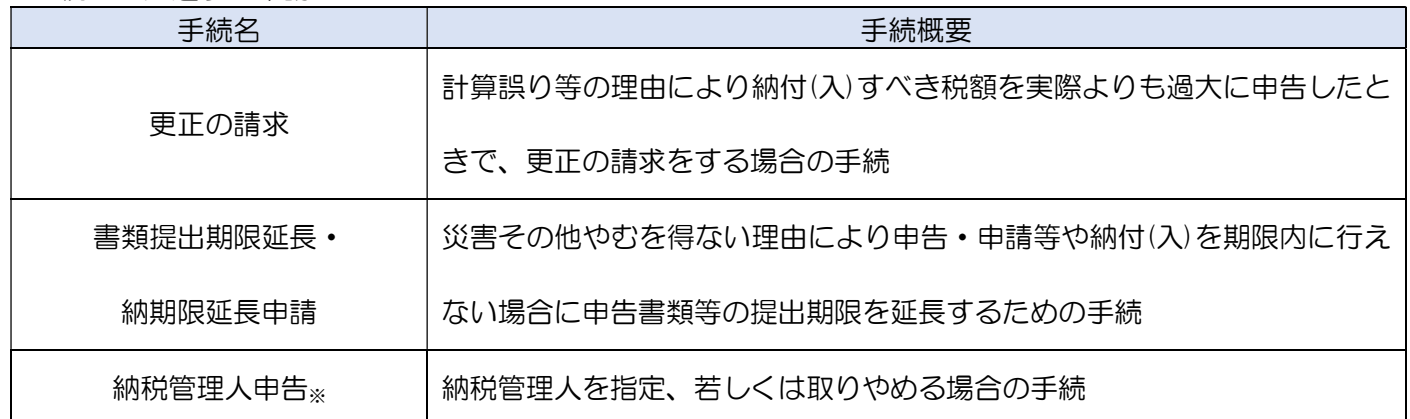

※府たばこ税に関しては対象外

ご不明点があれば、下記の連絡先までお問い合わせください。

◆府たばこ税・ゴルフ場利用税に関するお問い合わせ先 なにわ北府税事務所 宿泊諸税課 電話番号:06-6362-8611(代表) FAX 番号:06-6362-8645 Ⓒ2014 大阪府もずやん